Lampiran 18

Jadual 2.10

Metrik Konfigurasi Standard Pengintegrasian Teknologi (*Technology Integration Standards Configuration Matrix* [TISCM]). Sumber: Mills (2000-2001).

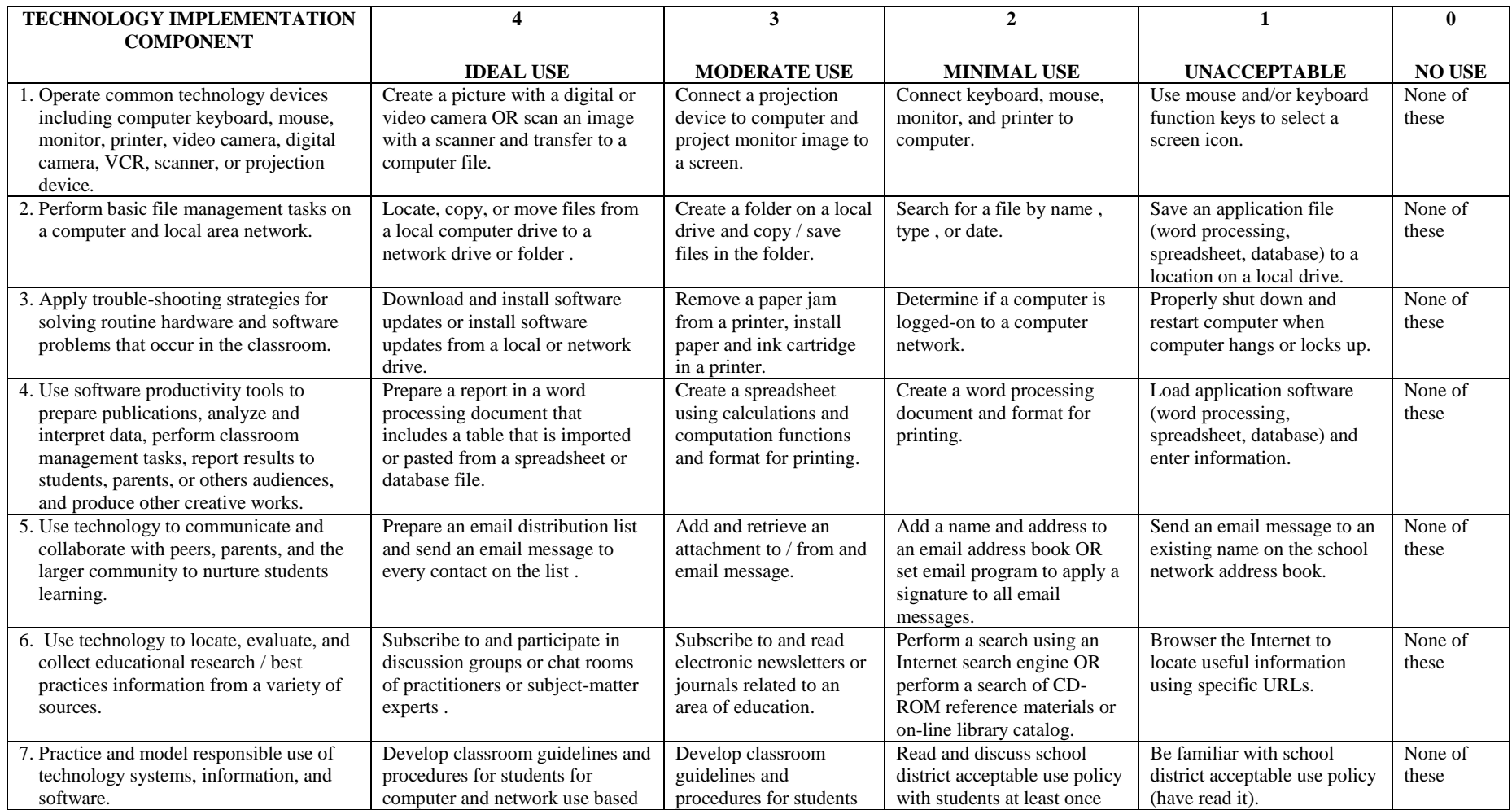

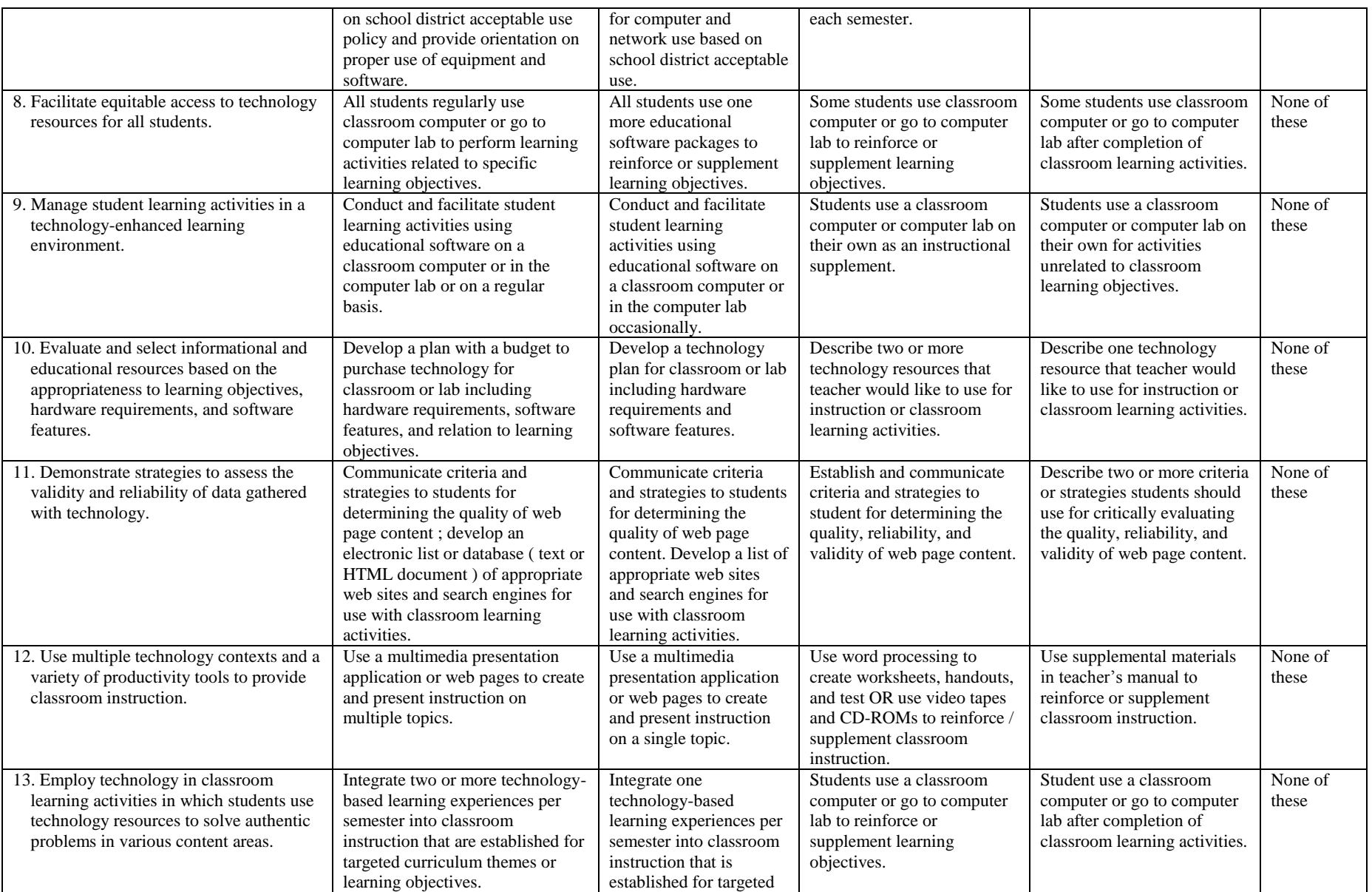

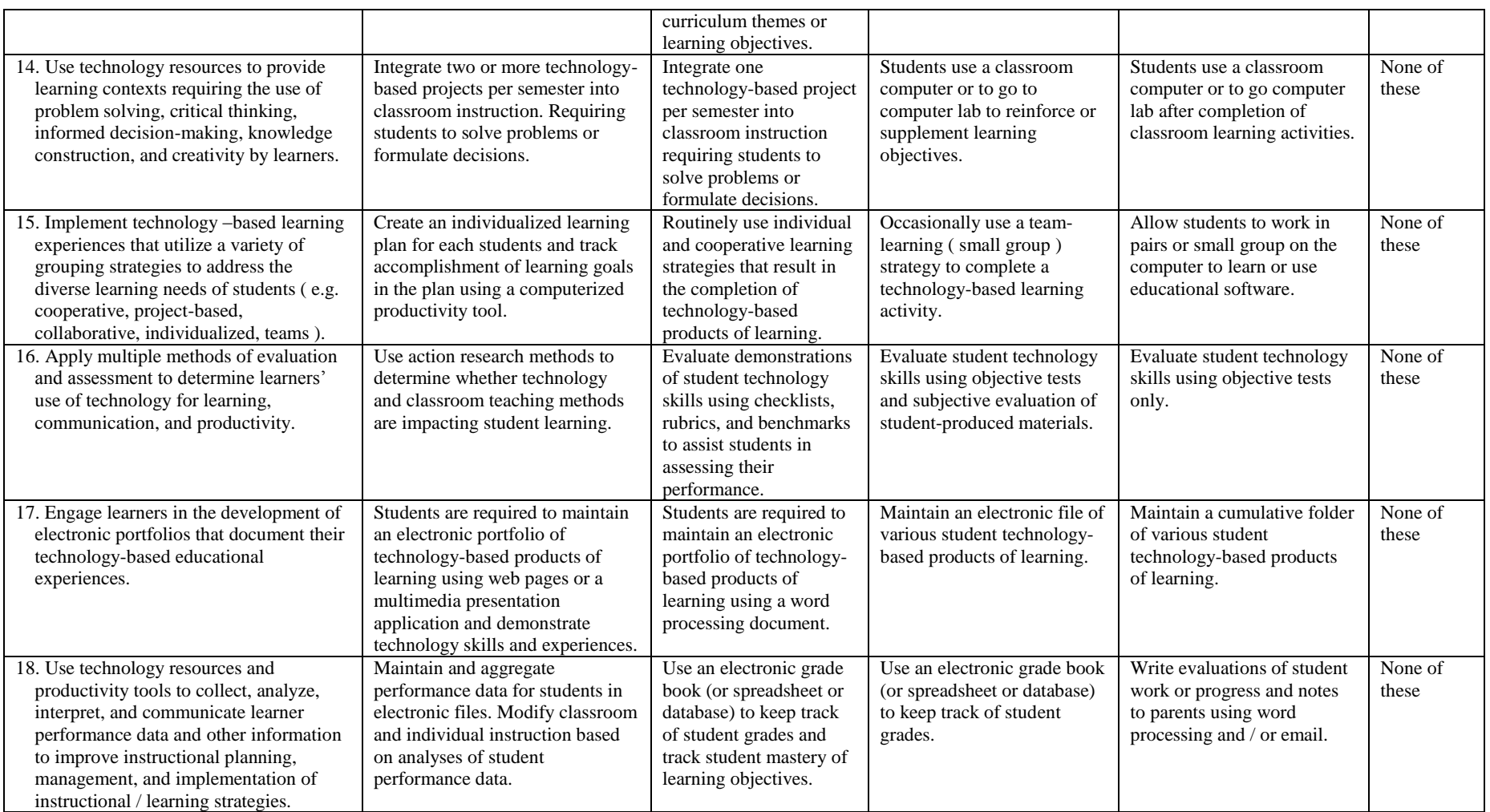